# Executable Documentation Exploring the Spec in RSpec

*David Chelimsky Articulated Man, Inc Lead Developer/Maintainer of RSpec Author: The RSpec Book*

### Traditional Documentation

- *Decoupled from the software it documents*
- *Expensive and error prone change management process*
- *Can lose value over time as momentum to maintain it decreases*

### Executable Documentation

- *Documentation that generates tests*
- *Programatically bound to the software it documents*
- *Changes to documentation and software happen in parallel*
	- *or at least in close proximity*

### Tools / Audience

. Adves.

**STATIST** 

## Project Stakeholders

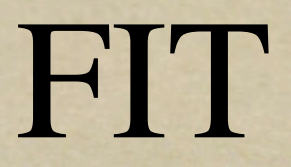

**STATISTIC A. STATISTIC** 

*Framework for Integrated Test Ward Cunningham*

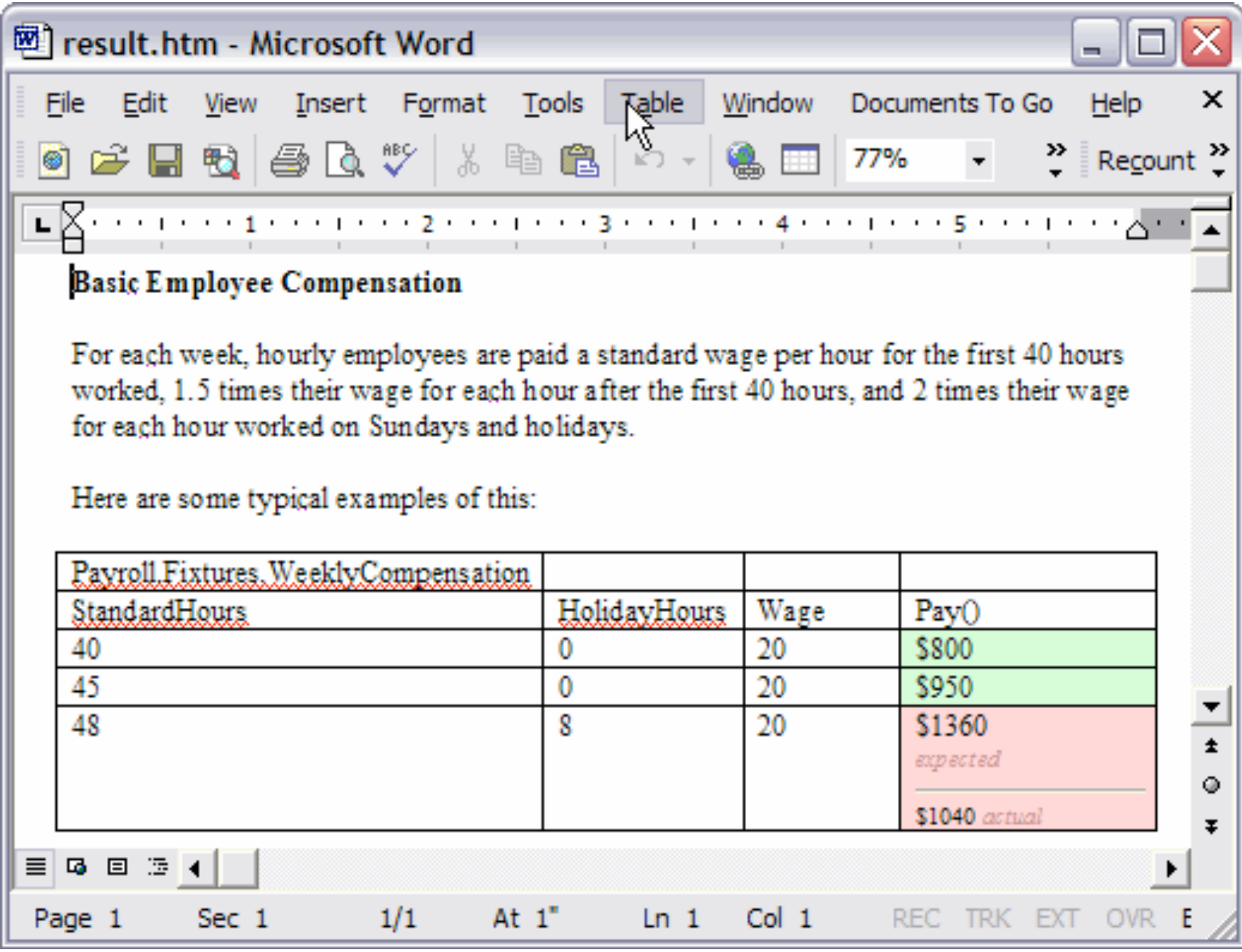

<http://fit.c2.com>

#### FitNesse

#### *FIT in a browser*

- *+ built-in web server*
- *+ built-in wiki*
- *by Robert and Micah Martin*

#### **AN EXAMPLE FITNESSE TEST**

If you were testing the division function of a calculator application working. You might want to see what you get back if you ask it to for a  $5!)$ 

In FitNesse, tests are expressed as tables of input data and expe specify a few division tests in FitNesse:

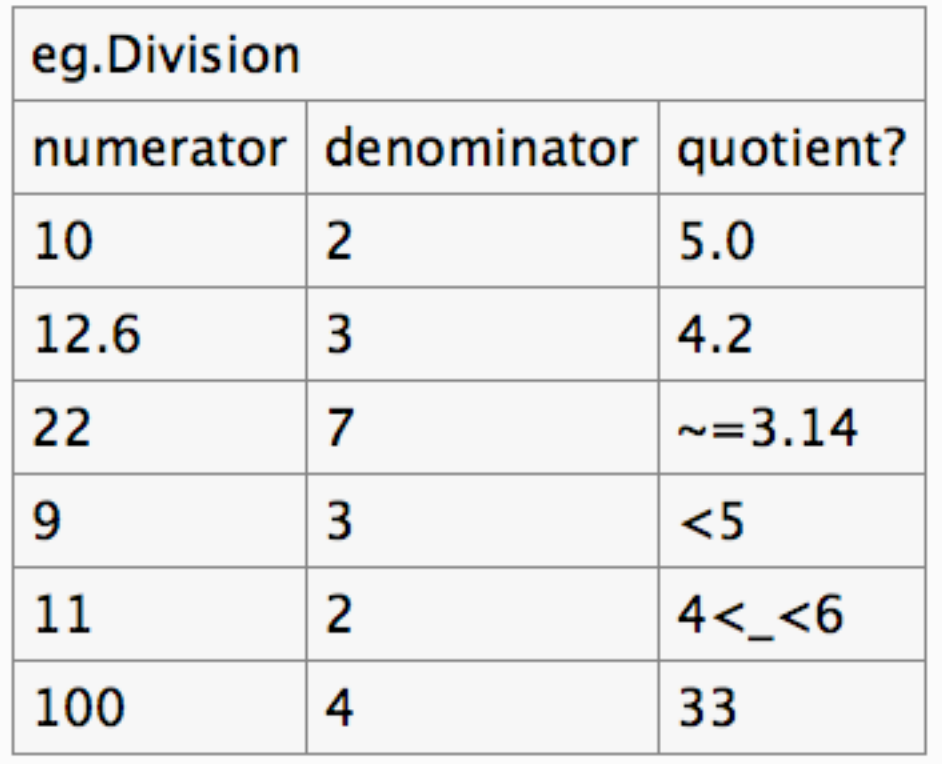

<http://fitnesse.org>

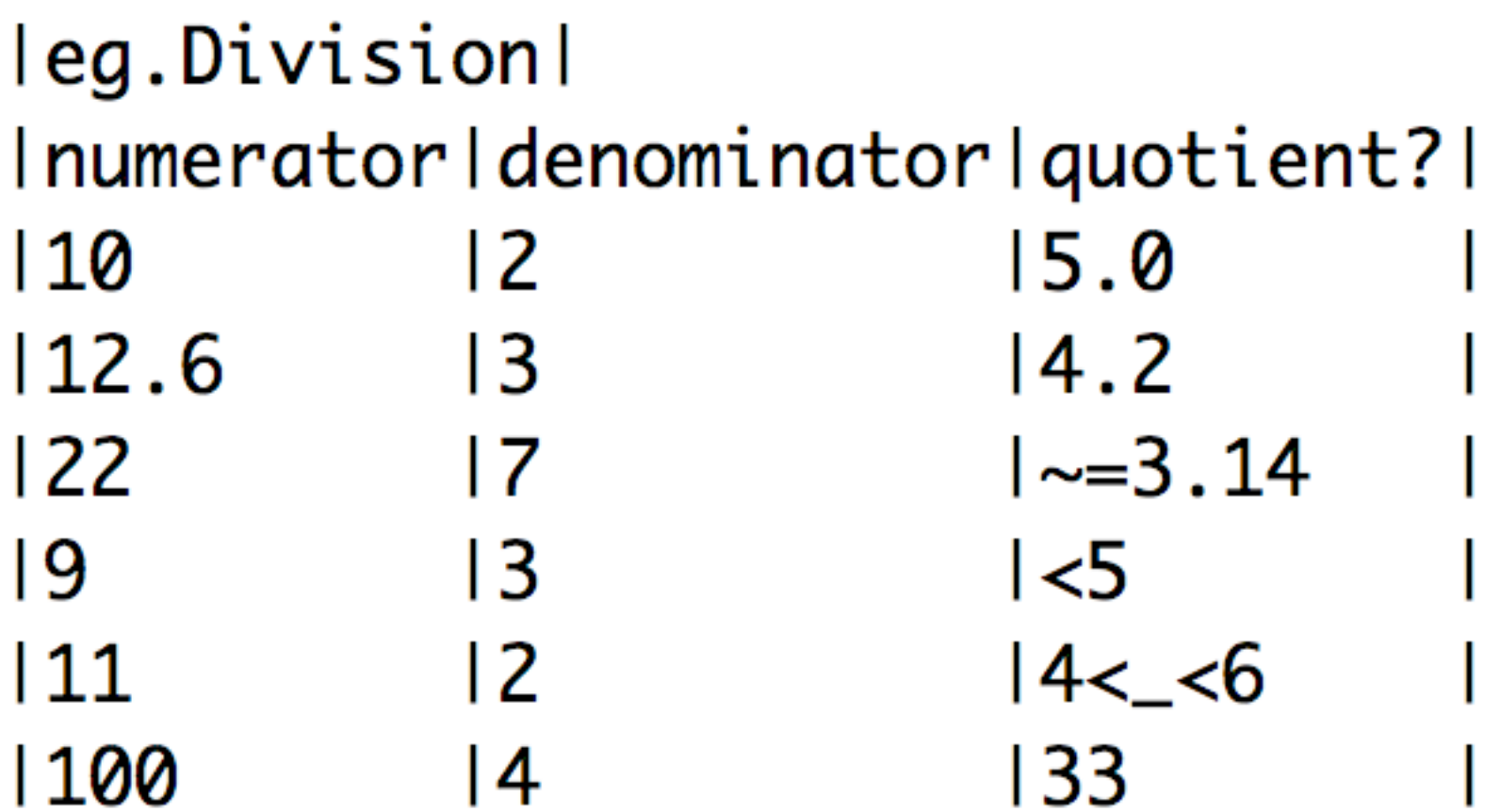

<http://fitnesse.org>

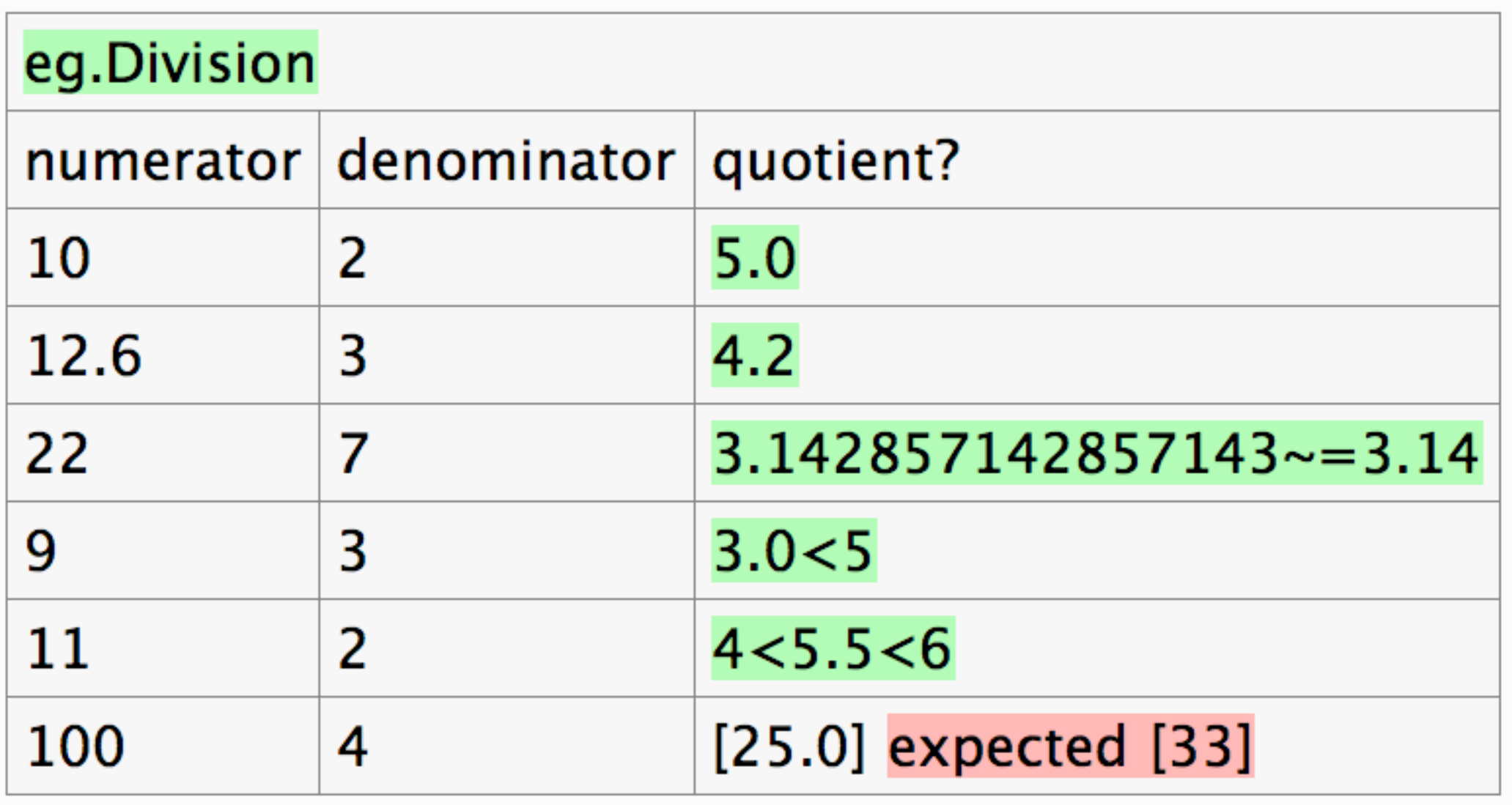

<http://fitnesse.org>

#### JBehave

*The original Behaviour Driven Development Framework by Dan North*

Given I am not logged in When I log in as Liz with a password JBehaver Then I should see a message, "Welcome, Liz!"

[http://jbehave.org/](http://jbehave.org)

```
public class LoginSteps extends Steps {
    // Some code to set up our browser and pages
    \prime\prime\ldots@Given("I am not logged in")
    public void logOut() {
        currentPage.click("logout");
    Y
    @When("I log in as $username with a password $password")
    public void logIn(String username, String password) {
        currentPage.click("login");
    Y
    @Then("I should see a message, \"$message\"")
    public void checkMessage(String message) {
        ensureThat(currentPage, containsMessage(message));
```

```
http://jbehave.org/
```
# RBehave RSpec Story Runner Cucumber

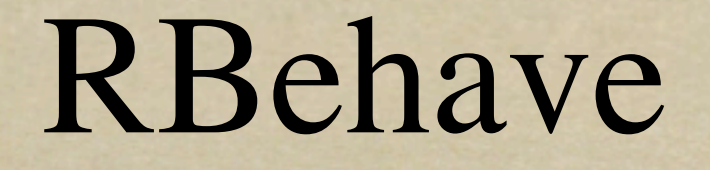

*Dan North's Port of JBehave used RSpec to develop*

## RSpec Story Runner

*Merged RBehave into RSpec Added Plain Text Story capability*

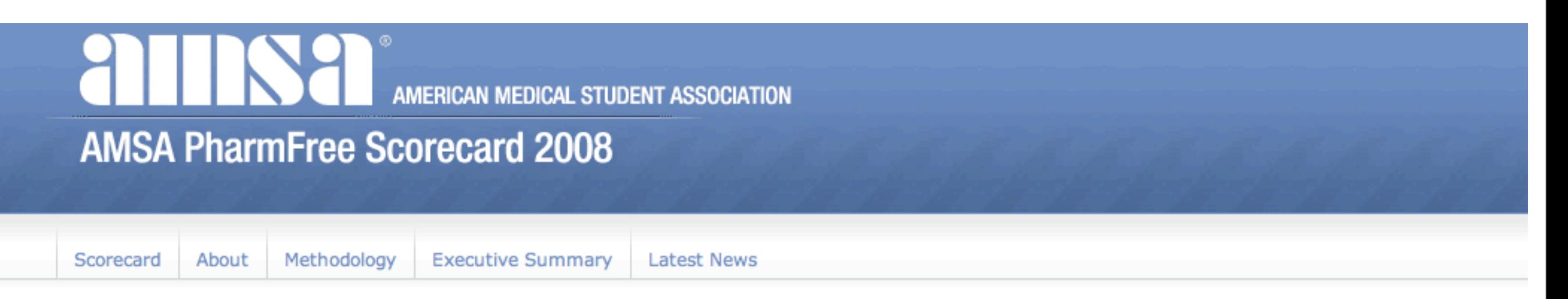

#### Conflict of Interest Policies at Academic Medical Centers

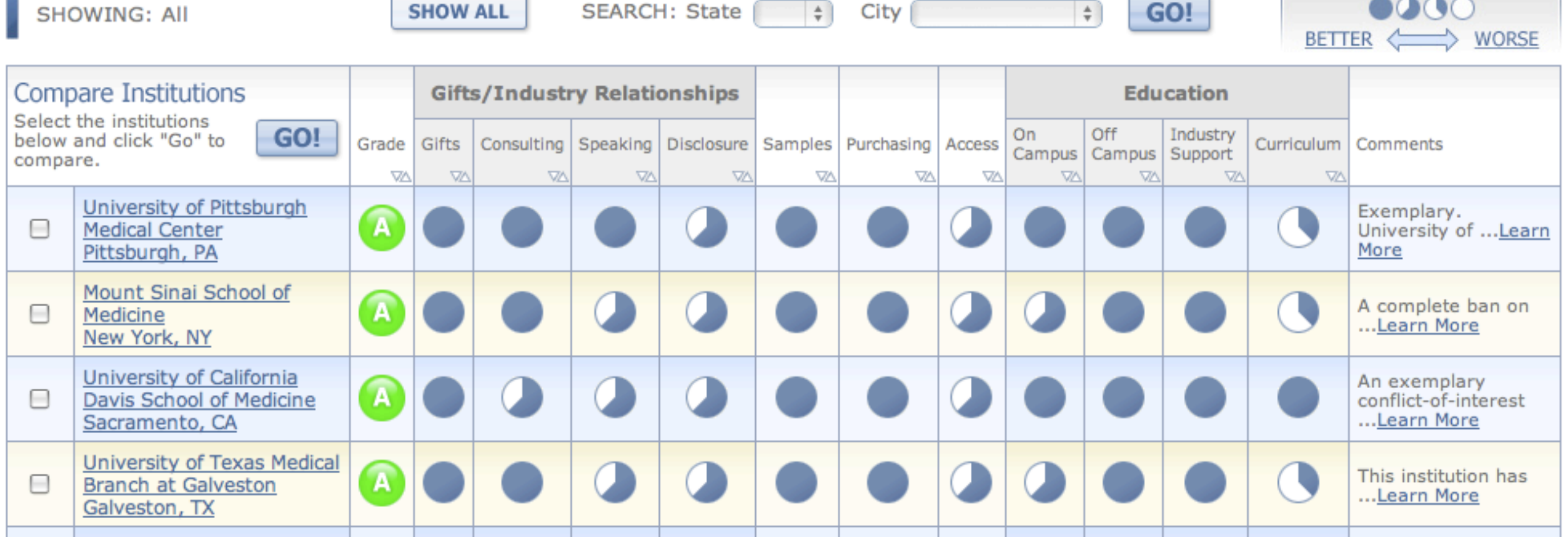

#### Story: system generates letter grade

As an assessor I want the system to generate a letter grade for me So I don't have to get the math right every time

Scores for domains with subdomains are calculated as the average of the best three subdomain scores.

The Enforcement domain is not incorporated into the final score.

Final score is calculated as the total cumulative score for all domains (excluding Enforcment) divided by total possible score x 100.

(Total possible score  $= 15$ , unless a domain is classified as  $N/A$ .)

Grades are assigned as follows:

 $A > = 85%$  $B > = 70%$  $C > = 60%$  $D > = 40%$  $F < 40%$ 

#### **Scenario: all zeros**

When I enter 0 for Gifts

When I enter 0 for Consulting relationships

When I enter 0 for Industry-funded speaking relationships

When I enter 0 for Disclosure

When I enter 0 for Pharmaceutical samples

When I enter 0 for Purchasing & Formularies

When I enter 0 for Site Access

When I enter 0 for On-campus Continuing Medical Education

When I enter 0 for Attendance at Industry-Sponsored Lectures & Meetings Off-Campus

When I enter 0 for Industry Support for Scholarships & Funds for Trainees

When I enter 0 for Medical school curriculum

When I enter 0 for Enforcement

When I submit the scores

Then the letter grade for Central Hospital should be F

Then the numeric grade for Central Hospital should be 0

Then(/the (letter|numeric) grade for  $(*)$  should be  $(*)/$  do |grade\_type, institution\_name, grade| institution = get\_ivar("institution", institution\_name) case grade\_type when "letter" institution.letter\_grade.should == grade when "numeric" institution.numeric\_grade.should be\_close(grade.to\_f, 0.01) end

end

#### Scenario: 2/0/0/0 for Gifts and individual ... (avg to 0.67)

When I enter 2 for Gifts

When I enter 0 for Consulting relationships

When I enter 0 for Industry-funded speaking relationships

When I enter 0 for Disclosure

When I enter 3 for Pharmaceutical samples

When I enter 3 for Purchasing & Formularies

When I enter 3 for Site Access

When I enter 3 for On-campus Continuing Medical Education

When I enter 3 for Attendance at Industry-Sponsored Lectures & Meetings Off-Campus

When I enter 3 for Industry Support for Scholarships & Funds for Trainees

When I enter 0 for Medical school curriculum

When I enter 3 for Enforcement

When I submit the scores

Then the letter grade for Central Hospital should be B

Then the numeric grade for Central Hospital should be 84.44

#### Cucumber

- *Aslak Hellesøy's rewrite of RBehave/ Story Runner*
	- *Built on Treetop, a Ruby Parser Library*
		- *very developer-friendly*
		- *supports multiple spoken languages languages are easily added*

Feature: code-breaker submits guess

 The code-breaker submits a guess of four colored pegs. The mastermind game marks the guess with black and white "marker" pegs.

 For each peg in the guess that matches color and position of a peg in the secret code, the mark includes one black peg. For each additional peg in the guess that matches the color but not the position of a color in the secret code, a white peg is added to the mark.

 Scenario Outline: submit guess Given the secret code is <code></code> When I guess <guess> Then the mark should be <mark>

Scenarios: all colors correct

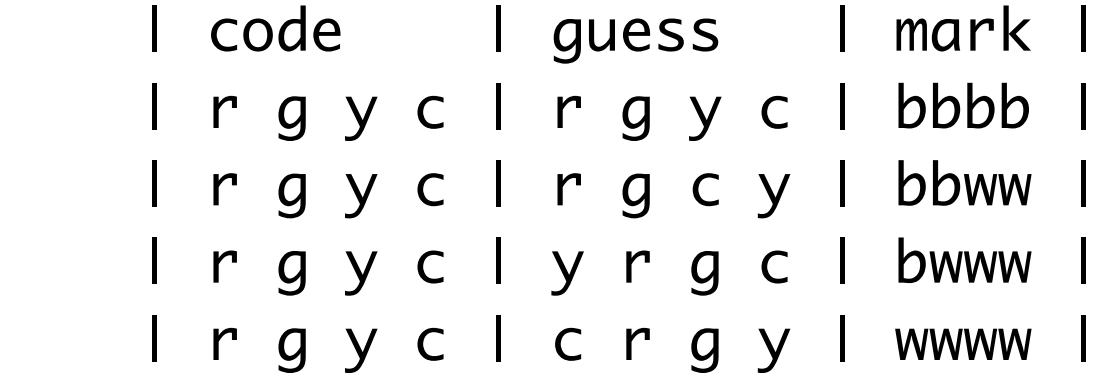

```
Given /^the secret code is (. . . . )$/ do | code|
   game.start(code.split)
end
```

```
When /^I guess (. . . . )$/ do | code|
   game.guess(code.split)
end
```
Then /^the mark should be  $(*)$ \$/ do ImarkI messages\_should\_include(mark) end

Característica: mede evolução das inscrições em relação ao objetivo final Como um organizador de conferéncias Eu quero um relatorio de inscrições Para que eu possa medir evolução

Cenário: um inscrição mostra 1% Dado um alvo de 200 inscrições Quando 1 participante se inscreve Então 1% do alvo foi atingido

Cenário: um inscrição menos que o alvo mostra 99% Dado um alvo de 200 inscrições Quando 199 participantes se inscrevem Então 99% do alvo foi atingido

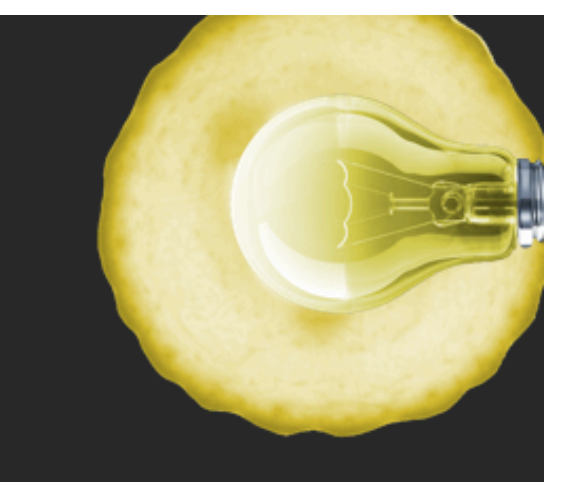

OH HAI: I CAN HAS WISHEZ PLZ

SO DAT I CAN HAS HUGS TIEM AN PLAY TIEM AN SLEEP TIEM AN NOM TIEM AS NICE GREEDEE KITTEH I CAN PLZ MANEGE TEH WISHEZ

**MISHUN: MAK NEW WISH** GIVN I AM LOGGD IN WEN I MAK "CHEEZBURGER" WISH DEN I C "CHEEZBURGER" ON ME WISHEZ LIT

features/i\_can\_has\_wishez\_plz.feature

<http://mwrc2009.confreaks.com/14-mar-2009-15-00-bdd-with-cucumber-ben-mabey.html>

### Environmental Factors

**STATISTICS** 

### Who writes the step definitions?

 $A$  is a set  $A$ 

#### Team Structure

*QC or Testing Team? Can they code? All developers?*

Feature: attendee registers

 As a potential attendee I want to register for a conference So that I may attend and learn great stuff

 Scenario: successful registration Given a conference named ETEC And I am on the registration form

- When I fill in "Name" with "Joe Smith"
- And I fill in "E-Mail" with ["jsmith@site.com"](mailto:jsmith@site.com)
- And I select "BDD" from "Conferences"
- And I check "Tutorials"
- And I press "Register"
- Then I should see the Registration Confirmation
- And I should see "Conference: BDD"
- And I should see "Name: Joe Smith"
- And I should see "E-Mail: [jsmith@site.com"](mailto:jsmith@site.com)
- And I should see "Tutorials: Yes"

```
Given \sqrt{\lambda}I am on (.+)$/ do Ipage_namel
   visit path_to(page_name)
end
```

```
When \sqrt{2} fill in "(\sqrt{2})" with "(\sqrt{2})"$/ do |field, value|
   fill_in(field, :with => value) 
end
```

```
When \sqrt{1} select "(\lceil \wedge"]*)" from "(\lceil \wedge"]*)"$/ do Ivalue, field|
  select(value, :from => field)
end
```

```
When \sqrt{1} press "(\lceil \wedge"]*)"$/ do Ibutton|
   click_button(button)
end
```

```
Then \sqrt{1} should see "(\sqrt{N}^n)*"$/ do ItextI
   response.should contain(text)
end
```
Feature: attendee registers As a potential attendee I want to register for a conference So that I may attend and learn great stuff

 Scenario: successful registration When I successfully register for a conference Then I should a registration confirmation And it should show the conference name and date And it should show my name and email

```
When /^I successfully register for a conference$/ do
  Conference.create!(:name => "ETEC", :date => Date.new(2009, 3, 26))
  visit new_registration_path
  fill_in :name, :with => "Joe Smith"
 "joe@smith.com"
 select "ETEC", :from => "Conferences"
  click_button "Register"
end
```
Then /^I should a registration confirmation\$/ do response.should contain("Registration Confirmation") end

```
And /^it should show the conference name and date$/ do
   response.should have_tag(".conference_name", "ETEC")
   response.should have_tag(".conference_date", Date.new(2009, 3, 26).to_s)
end
```
And /^it should show my name and email\$/ do response.should have\_tag(".attendee\_name", /Joe Smith/) response.should have\_tag(".attendee\_email", [/joe@smith.com/](mailto:joe@smith.com)) end

Trust

and the state of the land of the state

Septembritist and Constitution of the constant of the constitution of the constitution of the constant

# Audience: Developers
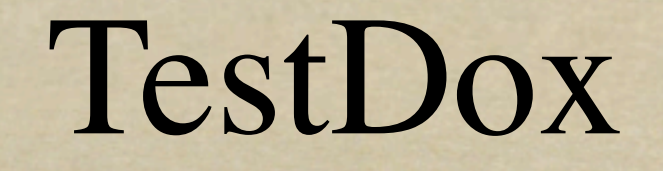

*Turns java method names into sentences by Chris Stevenson*

#### **TestDox**

TestDox creates simple documentation from the method names in JUnit test cases.

For Example, a test class like:

```
public class FooTest extends TestCase {
    public void testIsASingleton() {}
    public void testAReallyLongNameIsAGoodThing() {}
}
```
would generate the following:

Foo - is a singleton - a really long name is a good thing

#### http://agiledox.sourceforge.net/

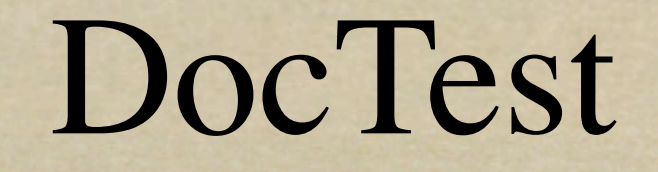

**STATISTIC A. STATISTIC** 

*Runs python in-line documentation as tests*

*Tim Peters*

```
def factorial(n):
    """Return the factorial of n, an exact integer >= 0.
```
 If the result is small enough to fit in an int, return an int. Else return a long.

```
 >>> [factorial(n) for n in range(6)]
 [1, 1, 2, 6, 24, 120]
 >>> [factorial(long(n)) for n in range(6)]
 [1, 1, 2, 6, 24, 120]
 >>> factorial(30)
"" ""
 import math
if not n >= 0:
     raise ValueError("n must be >= 0")
if math.floor(n) != n:
     raise ValueError("n must be exact integer")
if n+1 == n: # catch a value like 1e300
     raise OverflowError("n too large")
result = 1factor = 2while factor \leq n:
    result *= factor
    factor += 1 return result
```
RSpec

CONTRACT TO HIM CONTRACT

Advertising the transmission and the contract of the contract of the contract of the contract of the contract of

RSpec

- *The Original Ruby BDD Framework by Steven Baker*
- *inspired by Dave Astels' blog post "A New Look at Test Driven Development"*
- *Experiment in molding language to better support the process of TDD*

*<http://techblog.daveastels.com/2005/07/05/a-new-look-at-test-driven-development/>*

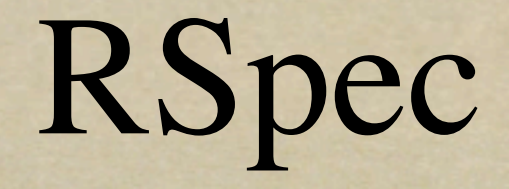

## *Sapir/Whorf Hypothesis*

*postulates a systematic relationship between the [grammatical categories](http://en.wikipedia.org/wiki/Grammatical_category) of the [language](http://en.wikipedia.org/wiki/Language) a person speaks and how that person both understands the world and behaves in it.*

# the words we use impact the way we think

Sapir/Whorf-ish

class EmptyMovieListTest < Test::Unit::TestCase

```
 def setup
   @list = MovieList.new
 end
```

```
 def test_should_have_size_of_0
   assert_equal 0, @list.size
 end
```

```
 def test_should_not_include_star_wars
   assert !@list.include?("Star Wars")
 end
```
end

class EmptyMovieList < Spec::Context

```
 def setup
   @list = MovieList.new
 end
 def should_have_size_of_0
```

```
 @list.size.should_equal 0
 end
```

```
 def should_not_include_star_wars
   @list.should_not_include "Star Wars"
 end
```
end

context MovieList, "when empty" do

```
 before(:each) do
   @list = MovieList.new
 end
```

```
 specify "should have a size of 0" do
  @list.size. should == 0 end
```

```
 specify "should not include 'Star Wars'" do
  @list.should_not include('StarWars')
 end
```
end

alias :describe, :context alias :it, :specify

```
describe MovieList, "when empty" do
   before(:each) do
     @list = MovieList.new
   end
```

```
 it "should have a size of 0" do
 @list.size. should == 0 end
```

```
describe MovieList, "when empty" do
   before(:each) do
     @list = MovieList.new
   end
```
#### it "should have a size of 0" do  $@list.size. should == 0$ end

```
describe MovieList, "when empty" do
   before(:each) do
     @list = MovieList.new
   end
```
#### it "should be empty" do  $@list.size. should == 0$ end

```
describe MovieList, "when empty" do
   before(:each) do
     @list = MovieList.new
   end
```
#### it "should be empty" do @list.should be\_empty end

```
describe MovieList, "when empty" do
   before(:each) do
     @list = MovieList.new
   end
```

```
 it "should be empty" do
  @list.should be_empty
   # => passes if @list.empty?
 end
```
MovieList when empty should be empty should not include 'Star Wars'

Finished in 0.001719 seconds

2 examples, 0 failures

describe MovieList, "when empty" do before(:each) do @list = MovieList.new end **Duplication** 

it "should be empty" do @list.should be\_empty # => passes if @list.empty? end

describe MovieList, "when empty" do before(:each) do @list = MovieList.new end

#### specify { @list.should be\_empty }

MovieList when empty should be empty should not include 'Star Wars'

Finished in 0.001719 seconds

2 examples, 0 failures

```
describe MovieList, "when empty" do
   before(:each) do
     @list = MovieList.new
   end
```
#### specify { @list.should be\_empty }

```
describe MovieList, "when empty" do
   before(:each) do
     @list = MovieList.new
   end
```
specify { @list.should be\_empty }

```
describe MovieList, "when empty" do
  before(:each) do
     @list = MovieList.new
   end
```

```
 specify { @list.should be_empty }
```

```
 specify { @list.should_not include('StarWars') }
end
```

```
describe MovieList, "when empty" do
   before(:each) do
     @list = MovieList.new
   end
```

```
 specify { @list.should be_empty }
```

```
 specify { @list.should_not include('StarWars') }
end
```

```
class PostTest < Test::Unit::TestCase
  should belong to :user
  should have many : tags, : through => : taggings
  should require unique attributes : title
  should require attributes : body, : message => /wtf/
  should_require_attributes :title
  should_only_allow_numeric_values_for :user_id
end
```
### <http://www.thoughtbot.com/projects/shoulda/>

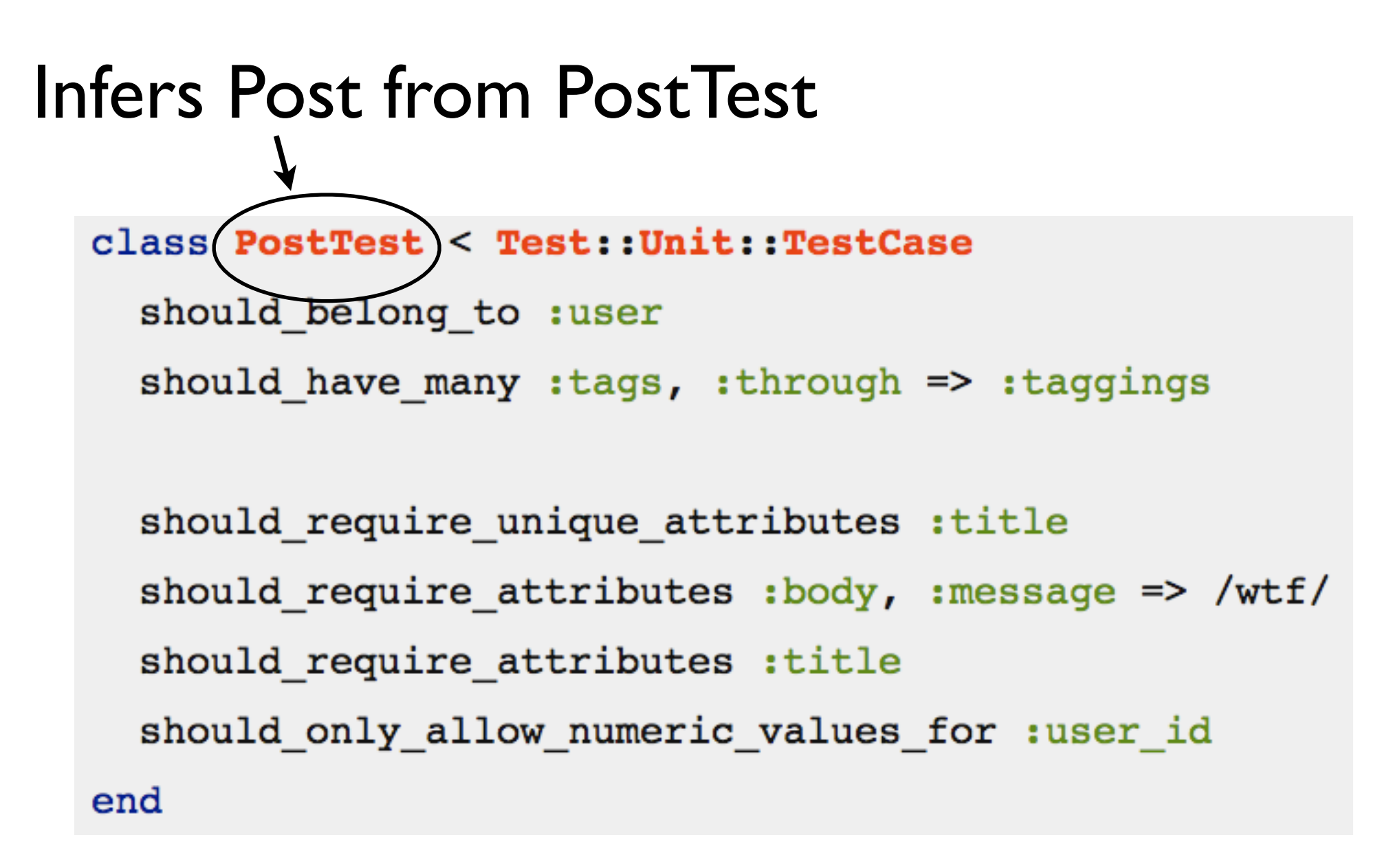

#### <http://www.thoughtbot.com/projects/shoulda/>

```
describe MovieList, "when empty" do
   before(:each) do
     @list = MovieList.new
   end
```
specify { @list.should be\_empty }

 specify { @list.should\_not include('StarWars') } end

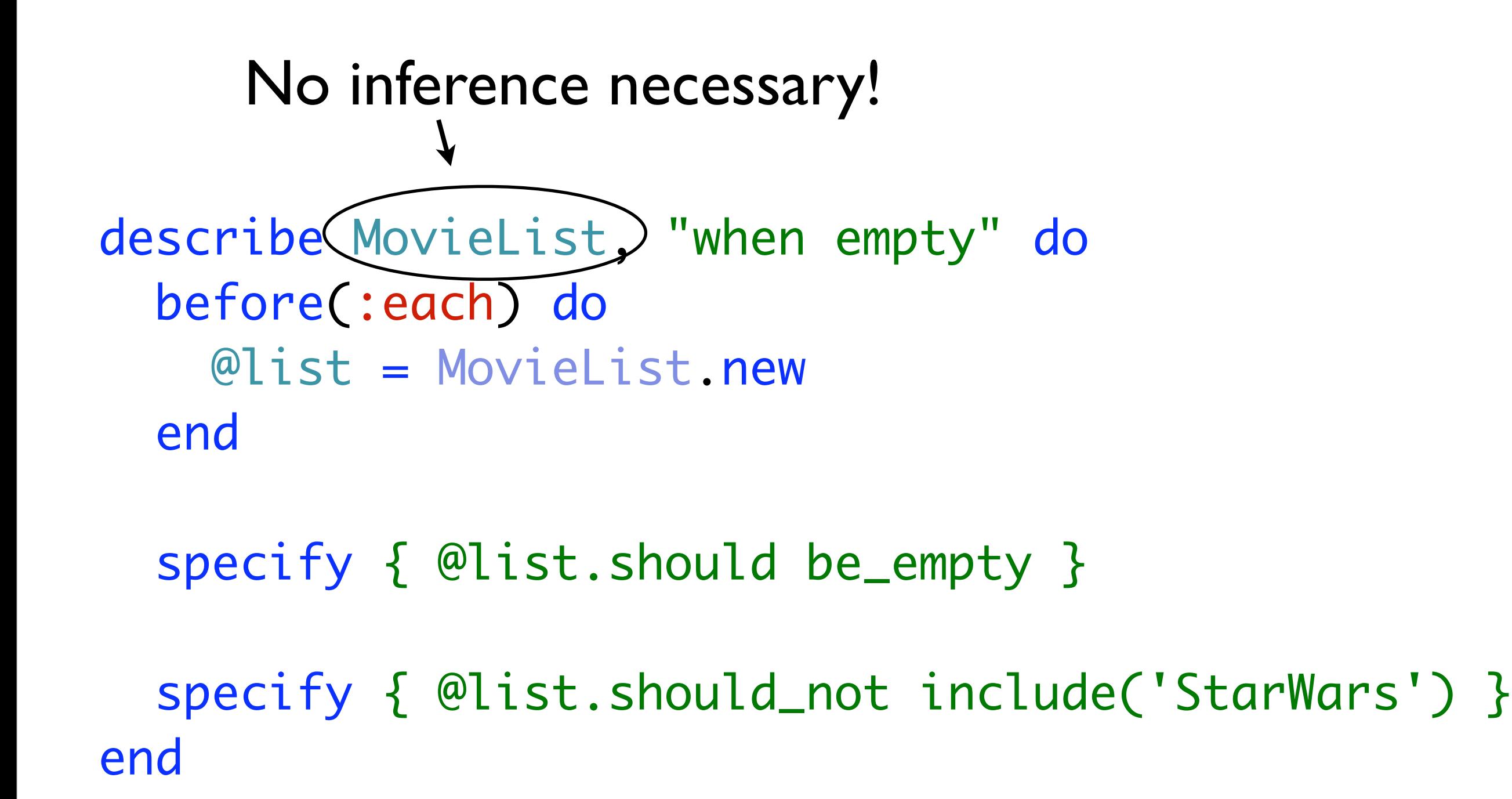

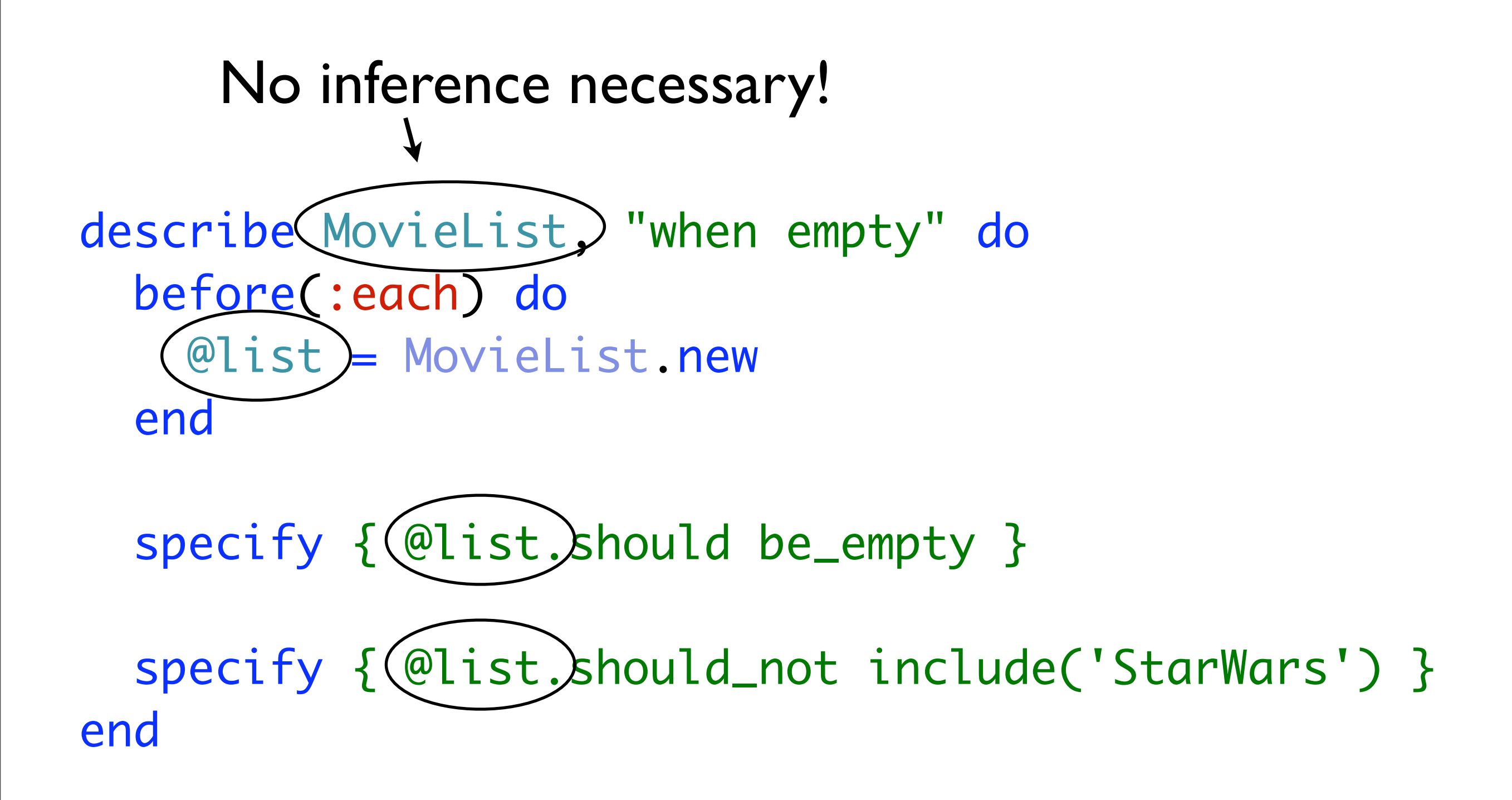

describe MovieList, "when empty" do specify { should be\_empty } specify { should\_not include('StarWars') } end

#### Delegate to implicit subject

describe MovieList, "when empty" do specify { should be\_empty } specify { should\_not include('StarWars') } end

describe MovieList, "when empty" do specify){ should be\_empty } specify { should\_not include('StarWars') } end

describe MovieList, "when empty" do it { should be\_empty } it { should\_not include('StarWars') } end

describe MovieList do context "when empty" do it { should be\_empty } it { should\_not include('StarWars') } end end

MovieList when empty should be empty should not include "StarWars"

Finished in 0.0021 seconds

2 examples, 0 failures
describe MovieList do context "when empty" do it { should be\_empty } it { should\_not include ('StarWars') } end end exclude?

describe MovieList do context "when empty" do it { should be\_empty } it { should exclude('StarWars') } end end

Spec::Matchers.create :exclude do |element| match do |list| !list.include?(element) end end

MovieList when empty should be empty should exclude StarWars

Finished in 0.001994 seconds

2 examples, 0 failures

```
MovieList
 when empty
    should be empty
    should exclude StarWars (FAILED - 1)
1)'MovieList when empty should exclude StarWars' FAILED
expected #<MovieList: 0x1a5f4b4> to exclude StarWars
./movie list spec.rb:117:
```
Finished in 0.001975 seconds

```
2 examples, 1 failure
```
### Impact on Process/Code

**STATISTIC** 

```
describe Person do
   context "who is 18 years old" do
     subject {
       Person.new(:birthdate => 18.years.ago)
     }
     it { should be_eligible_to_vote }
   end
end
```

```
Person
 who is 18 years old
    should be eligible to vote (FAILED -1)
```

```
1)NoMethodError in 'Person who is 18 years old should be eligible to vote'
undefined method `eligible_to_vote?' for #<Person:0x17a4030>
./impact spec.rb:17:
```
Finished in 0.005175 seconds

```
1 example, 1 failure
```

```
Person
 who is 18 years old
    should be eligible to vote (FAILED -1)
1)NoMethodError in 'Person who is 18 years old should be eligible to vote'
undefined method `eligible to vote?' for #<Person:0x17a4030>
./impact spec.rb:17:
Finished in 0.005175 seconds
1 example, 1 failure
                     Encourages useful methods on objects
```
def eligible\_to\_vote? Date.today - 18.years >= @birthdate end

Person who is 18 years old should be eligible to vote

Finished in 0.004661 seconds

1 example, 0 failures

given an almost full stack when it receives #push then it adds the element to the top when it receives #pop then it returns the top element then it removes the top element when it receives #peek then it returns the top element then it leaves the top element given a full stack when it receives #push then it raises a StackOverflow error when it receives  $#pop$ then it removes the top element when it receives #peek then it returns the top element then it leaves the top element

### Rubinius

*Ruby, written in Ruby*

### RubySpec

25 kg in alle and a family that is the land of the children

SAPERNO EL SER MARCA LE COM MARCA DE PRODUCES DE PERSONALES DE LA LA PARTIE

 $4.42<sub>h</sub>$ 

STATISTICS AND SEA

## Executable Specification for the Ruby Programming Lanugage

```
describe "Array#at" do
   it "returns the (n+1)'th element for the passed index n" do
    a = \begin{bmatrix} 1, & 2, & 3, & 4, & 5, & 6 \end{bmatrix}a.at(<math>\emptyset</math>) .should = 1a.at(1).should == 2a.at(5).should == 6 end
   it "returns nil if the given index is greater than or equal to the array's length" do
    a = \begin{bmatrix} 1, & 2, & 3, & 4, & 5, & 6 \end{bmatrix}a.at(6).should == nil
    a.at(7).should == nil
   end
   it "returns the (-n)'th elemet from the last, for the given negative index n" do
    a = [1, 2, 3, 4, 5, 6]a.at(-1).should == 6
    a.at(-2).should == 5a.at(-6).should == 1 end
   it "returns nil if the given index is less than -len, where len is length of the array" do
    a = \begin{bmatrix} 1, & 2, & 3, & 4, & 5, & 6 \end{bmatrix}a.at(-7).should == nila.at(-8).should == nil end
```
#### **RSpec Code Examples**

#### 8 examples, 0 failures Finished in 0.006892 seconds

#### Array#at

returns the  $(n+1)$ 'th element for the passed index n

returns nil if the given index is greater than or equal to the array's length

returns the (-n)'th elemet from the last, for the given negative index n

returns nil if the given index is less than -len, where len is length of the array

does not extend the array unless the given index is out of range

tries to convert the passed argument to an Integer using #to\_int

raises a TypeError when the passed argument can't be coerced to Integer

raises an ArgumentError when 2 or more arguments is passed

### So What's Next?

**FWELL** 

**START CAR** 

```
Expectations do
```

```
# State based expectation where a value equals another value
 expect 2 do
  1 + 1 end
# State based expectation where an exception is expected...
 expect NoMethodError do
   Object.no_method
 end
 # Behavior based test using a traditional mock
```

```
expect mock.to.receive(:dial).with("2125551212").times(2) do IphoneI
   phone.dial("2125551212")
   phone.dial("2125551212")
 end
```
#### [http://expectations.rubyforge.org/](http://expectations.rubyforge.org)

```
Expectations F..................
Finished in 0.00173 seconds
Failure: 1 failed, 0 errors, 19 fulfilled
--Failures--
method expect in successes_test.rb at line 6
file
</Users/david/projects/ruby/expectations/trunk/test/successes_test.rb>
line < 6>expected: <2> got: <3>
```

```
describe MovieList do
   context "when first created" do
     behaviour "should be empty" do
```

```
 expect true do
   list = List.new
   list.empty?
 end
```

```
 expect false do
   list = List.new
   list.include?('StarWars')
 end
```
 end end end

```
describe "#share_as" do
  def self.next_group_name
    @group_number II = 0@group_number += 1"Group#{@group_number}"
  end
  def group_name
    @group_name | |= self.class.next_group_name
  end
  it "registers a shared ExampleGroup" do
    block = lambda {[a,b]}Spec::Example::ExampleGroupFactory.should_receive(:create_shared_example_group).with(
      group_name, hash_including(:location), &block
    \mathcal{L}@main.share_as group_name, &block
  end
  it "creates a constant that points to a Module" do
    group = @main.shape_as group_name do endObject.const_get(group_name).should equal(group)
  end
  it "complains if you pass it a not-constantizable name" do
    lambda do
      @group = @main.share_as "Non Constant" do end
    end.should raise_error(NameError, /The first argument to share_as must be a legal name for a constant/)
  end
```
end

# RSpec Code Examples Finished in 0.005599 seconds

#### Spec::DSL::Main#share\_as

registers a shared ExampleGroup

creates a constant that points to a Module

complains if you pass it a not-constantizable name

```
# Creates a Shared Example Group and assigns it to a constant
丑
   share as :AllEditions do
#
     it "should do all editions stuff" ...
   end
#
#
   describe SmallEdition do
#
     it_should_behave_like_AllEditions
#
#
    it "should do small edition stuff" do
#
#
       \sim \sim \sim#
     end
   end
# And, for those of you who prefer to use something more like Ruby, you
# can just include the module directly
#
   describe SmallEdition do
#
    include AllEditions
#
#
    it "should do small edition stuff" do
#
#
      \sim \sim \sim₩
     end
#
  end
def share_as(name, &block)
  begin
    args = \lceil name \rceilSpec::Example::set_location(args, caller(0)[1])
    Object.const_set(name, Spec::Example::ExampleGroupFactory.create_shared_example_group(*args, &block))
  rescue NameError \Rightarrow e
    raise NameError.new(e.message + "\nThe first argument to share_as must be a legal name for a constant\n")
  end
end
```
#### share\_as (name, &block)

Creates a Shared Example Group and assigns it to a constant

```
share_as : AllEditions do
  it "should do all editions stuff" ...
end
```

```
describe SmallEdition do
 it_should_behave_like AllEditions
```
it "should do small edition stuff" do

```
\sim \sim \simend
end
```
And, for those of you who prefer to use something more like Ruby, you can just include the module directly

```
describe SmallEdition do
  include AllEditions
  it "should do small edition stuff" do
    \sim \sim \simend
end
```
[show source]

# rspec + rdoc == ???

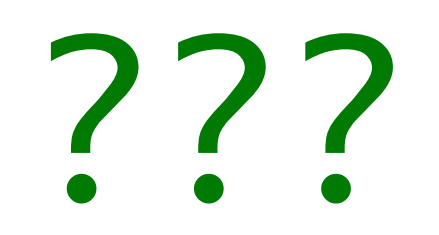

[http://blog.davidchelimsky.net/](http://blog.davidchelimsky.net) [http://www.articulatedman.com/](http://www.articulatedman.com) [http://rspec.info/](http://rspec.info) [http://cukes.info/](http://cukes.info)

[http://pragprog.com/titles/achbd/the-rspec-book](http://fit.c2.com)

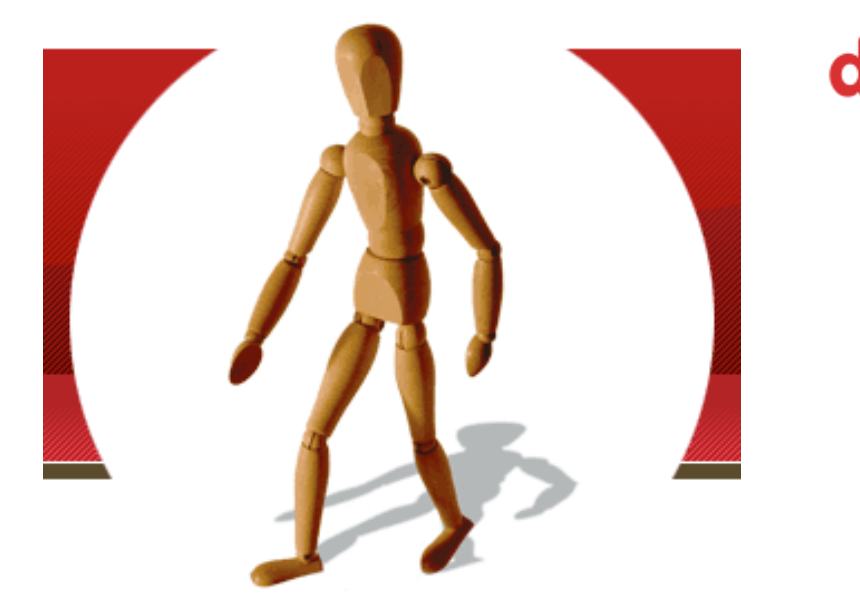

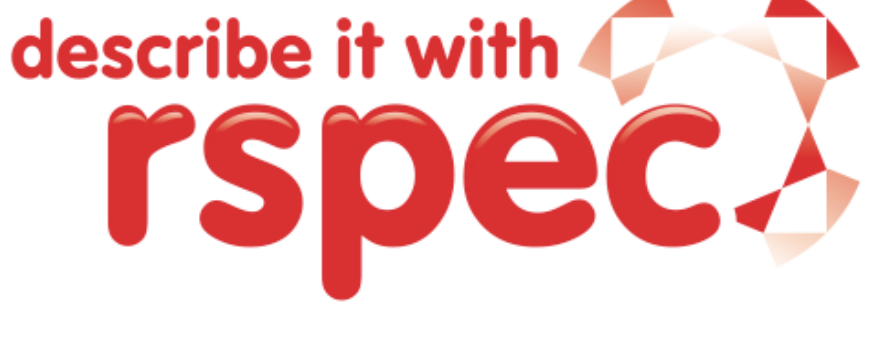

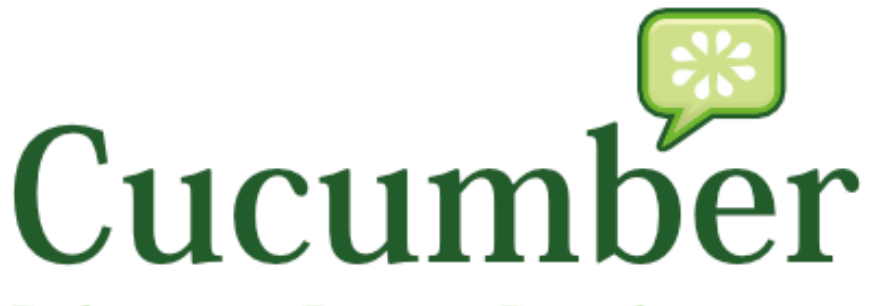

**Behaviour Driven Development** with elegance and joy

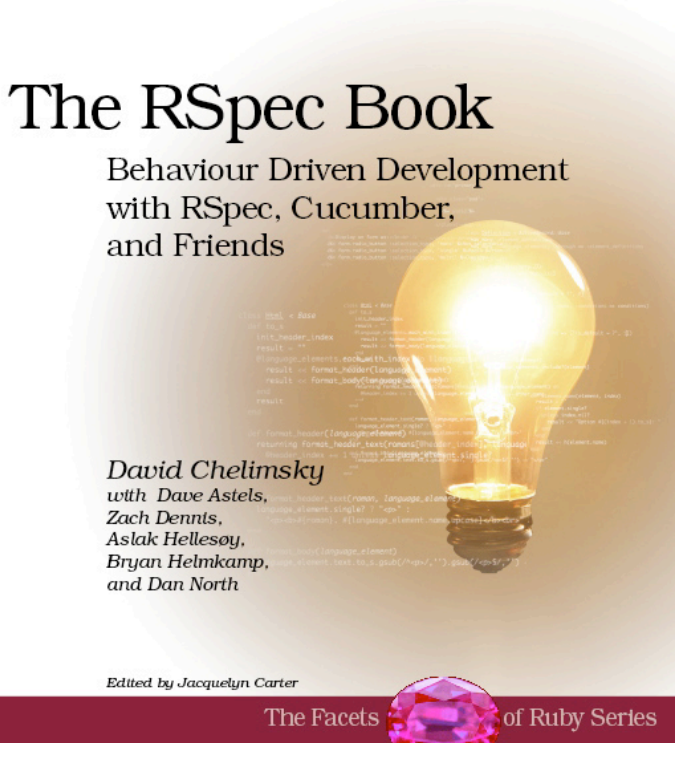

The<br>ragmatic<br>- Programmers